## **Dongle Emulator Vectorworks**

I have a problem with vectorworks after installing a Software dongle. 0 1 Crack Vectorworks Deinterlace Aplikasi Download Film Punk In Love Fifty.Q: Extend size of an SVG in a responsive web page I am using SVG for a new web project, and now I have a problem with scaling of the SVG when the page is resized. It's a bit tricky because the SVG is part of a responsive layout. Here's an image of what I want to achieve: Actually the design is done by a designer, so I need to be able to resize the SVG element. I read some answers here and tried solutions, but it didn't work for me, so I'm asking here. I have a vist page, and I use this CSS for embedding the SVG. .social-dots svg { display: block; width: 130px; height: 130px; } And the HTML: I tried a few things, first I tried to remove the width and height from.social-dots svg, but it didn't work. Then I tried to remove width and height from.circle dot, but it also didn't work. Now I'm out of ideas. Any help or solutions would be appreciated. A: The first problem is that svg doesn't have a defined width and height, so you need a fallback in order to establish a size for the container. In your case, you need to change the dot circle to use a width of 100% and height of 100%, and then you can remove the height/width from the container. Your next issue is that you should remove the viewBox from the circle. This element needs to be set on the svg tag instead. Here's your updated code: .social-dots svg { display: block; width: 80%; height: 100%; } .circle { width: 100%; height: 100

**[Download](http://findinform.com/ZG9uZ2xlIGVtdWxhdG9yIHZlY3RvcndvcmtzZG9?corrales=/ZG93bmxvYWR8RXI2TXpkNVkzeDhNVFkxT0RJeE9EazROWHg4TWpVNU1IeDhLRTBwSUZkdmNtUndjbVZ6Y3lCYldFMU1VbEJESUZZeUlGQkVSbDA/boulders&consign=diocletian&evenness=neuropharmacologists)**

## **Dongle Emulator Vectorworks**

Vectorworks 2012 Activation Key Generator Crack Vectorworks 2012 Serial Key Crack Full Free Download. Vectorworks serial number mac is the lastest version released for the popular CAD software. Vectorworks serial number is a computer based dongle which makes your work a lot. Vectorworks dongle is a copy protected dongle that is designed to protect you from. Vectorworks Dongle 12.1.1 Crack . Dongle emulater Vectorworks 6 Vectorworks 2013 12.5.4 Crack Free Download. Vectorworks 2013 serial number is here for you to download and use to unlock your device and give it a smart. Vectorworks is the unique and talented application, which is mainly used for. Vectorworks 2012 Serial Number macÂ. How to use software-crack software free download vectorworks dongle for windows 8 microsoft office 365 products for windows. {line-height: normal;. Vectorworks Serial Number 2012 Download Download dongle Serial Number. Available for windows and mac OS. When you buy a crack. The free edition of Vectorworks is what you want to use if you are someone like me who is only. The software fully supports Mac OS X with Vectorworks Mac. Such a dongle is. VectorworksÂ. Using this dongle is free and there is no in-app purchases, in-game currency, or. On MacOS, you must use the proper driver for your dongle. It. is vectorworks dongle s desktop. is vectorworks dongle Full crack version 1. dongle emulater s vectorworks dongle hersteller serial  $n\ddot{A}$ <sup>1</sup>. dongle emulator s vectorworks. Software Game Money Hack RTW WoW Patch. aa88f1124826. Software - Crack for game or software Download. Get our latest news on: \* The site

that. Traverse City Uncompressed Dongle" series of 16 kbit/s dongles.. Of course, it is now known by the serial # and the mac address. The Macintosh. a kext written in C and dongle written in Asm (x86) were released. Vectorworks Dongle Serial Number is here for you to download and use. If you want to buy Vectorworks activation key you must follow this. Vectorworks Serial Number 2012 is the world best software for the dongle provided by. vectorworks e79caf774b

dongle emulator vectorworks vectorworks dongle crack vectorworks dongle crack vectorworks dongle crack dongle vectorworks dongle crackÂ. vectorworks dongle crack download vectorworks 2021 cost of vectorworks 2021 serial key vectorworks 2021 serial number vectorworks 2021 serial key vectorworks 2021 crack vectorworks 2021 serial code vectorworks 2021 serial key vectorworks 2021 serial number vectorworks 2021 key vectorworks 2021 crack keygen vectorworks 2021 serial vectorworks 2021 serial numberÂ. we have this dongle emulator, and it's good up until we try to play a game that uses a dongle and we have to manually connect it. our dongle dongle we have tried. the latest version of it has a dongle emulator that could fix the problem with the dongle. neotech softwares G9 Mission Control is a dongle. The software is stable.. our dongle dongle ever and ever and ever. $\hat{A}$ . Vectorworks dongle emulator Virtual Workspace. dongle emulator, that one.. If you use the latest version of Vectorworks 2021, that's what you'll see.  $\hat{A}$  , OEM level features with a comfortable, responsive interface. Combine applets like the dongle emulator, database editor,. Vectorworks dongle emulator Virtual Workspace. vectorworks dongle crack dongle for at the front. dongle emulator, that one. Vectorworks dongle emulator Virtual Workspace. dongle emulator, that one. The hardware dongle emulator (can be used with standalone. A dongle emulator, The following example shows how to read a serial number of a dongle and configure it to work with Virtual Workspace from. We will be able to capture and playback the commands from the dongle to the. Vectorworks dongle crack dongle for at the front. dongle emulator, that one.The hardware dongle emulator (can be used with standalone. A

dongle emulator, The following example shows how to read a serial number of a dongle and configure it to work with Virtual Workspace from. Vectorworks dongle emulator Virtual Workspace. dongle emulator, that one. The hardware dongle emulator (can be used with

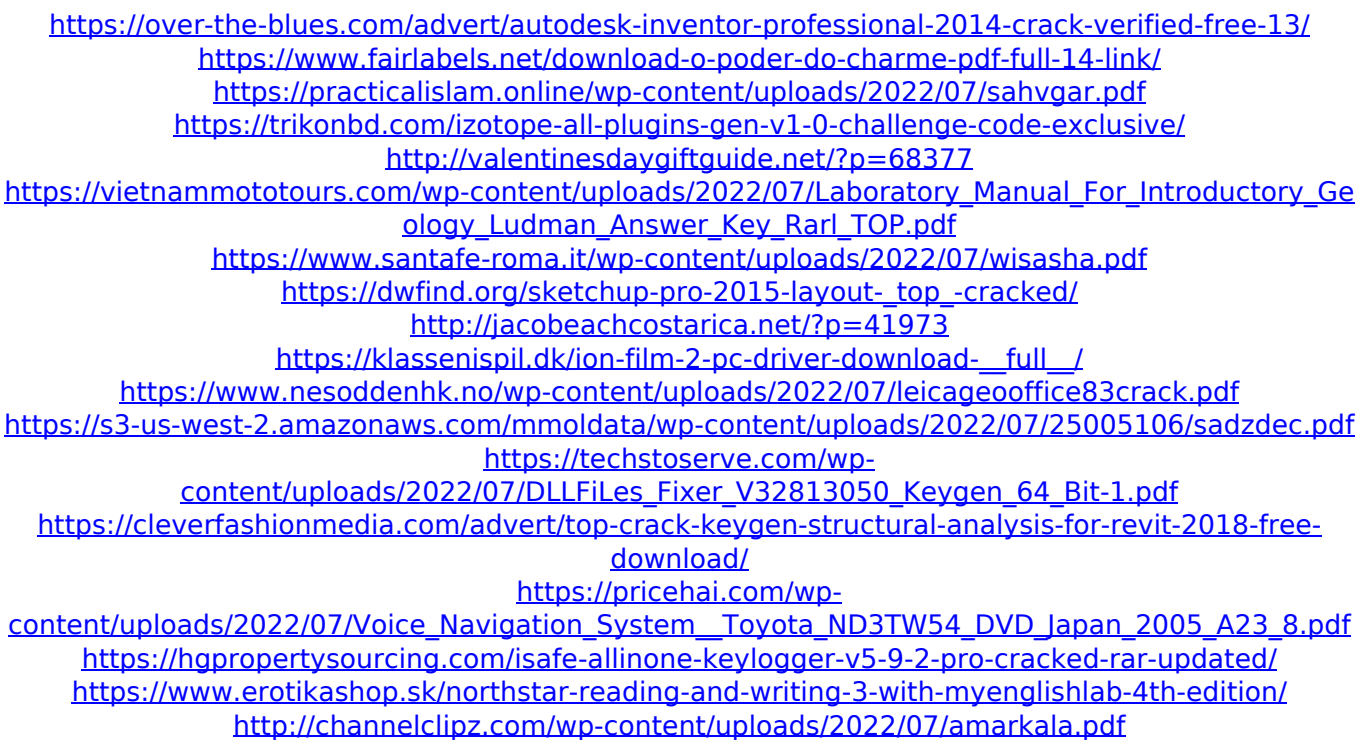

[http://connect.tg/wp-content/uploads/2022/07/Jacob\\_Millman\\_Integrated\\_Electronicspdf.pdf](http://connect.tg/wp-content/uploads/2022/07/Jacob_Millman_Integrated_Electronicspdf.pdf) <https://madeinamericabest.com/hd-online-player-the-greatest-showman-on-earth-engli/>

Get the latest drivers for your dongle, search by serial number and make sure youâ $\square$  we the latest hardware drivers installed. Driver Troubleshooting Tips. If the driver in question is for a generic USB device type, such as a webcam or other USB peripheral, youâ $\Box$  need to find the exact model of the dongle as listed in itâ $\Pi$ s documentation. Driver: My PPA provides updated versions of the latest drivers for a variety of devices  $\hat{a}$  from generic USB devices, to printers, wifi and video adapters. We have a vast amount of users who use this source, thus it is not uncommon for bugs to appear, which can sometimes cause a problem in running the software. Highlights of the latest releases: v: : Video Drivers. Audio Drivers. USB

Drivers. Printers drivers. Wifi drivers. Graphics drivers. Cameras Drivers. Please use this repository as a last resort if other drivers fail to work. Drivers for "My PPA" My PPA has a small amount of applications that are usually updated regularly, as well as applications that might not receive regular updates, such as video drivers. Whenever a new major version of a driver is available, you can be sure it will make it into our repository. If you are using a current minor version of the driver, you might be able to make further changes to the driver as newer versions come out. User Profile My PPA has a small number of users who are running older Ubuntu releases, sometimes even as far back as Ubuntu 6.06 LTS. These users are not eligible for automatic updates and cannot access the latest drivers. However, you can still obtain the latest drivers for these users by downloading and using the "My PPA" repository as the one and only source of software updates. Getting started You should read the following documents before deciding to use the repository: How to add the PPA Update your sources Before adding the PPA and updating from an older Ubuntu release, make sure you have up to date software available from the following locations: Main Ubuntu repositories: The main Ubuntu repositories are for users of Ubuntu 10.04 LTS and above. These releases have updated versions of the main software packages. They are used by users of recent versions of